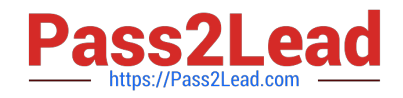

# **C\_TSCM52\_67Q&As**

SAP Certified Application Associate - Procurement with SAP ERP 6.0 EhP

## **Pass SAP C\_TSCM52\_67 Exam with 100% Guarantee**

Free Download Real Questions & Answers **PDF** and **VCE** file from:

**https://www.pass2lead.com/c\_tscm52\_67.html**

### 100% Passing Guarantee 100% Money Back Assurance

Following Questions and Answers are all new published by SAP Official Exam Center

**Colonization** Download After Purchase

- **@ 100% Money Back Guarantee**
- **63 365 Days Free Update**
- 800,000+ Satisfied Customers

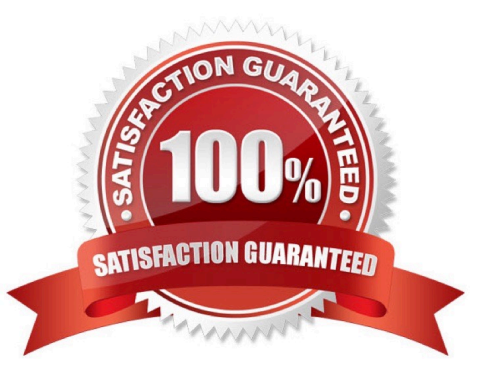

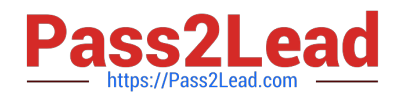

#### **QUESTION 1**

What can be changed in a material document after it has been posted?

Please choose the correct answer.

Response:

- A. The vendor delivery note number in the document header
- B. The quantity at item level
- C. The stock type at item level
- D. The text at item level

Correct Answer: D

#### **QUESTION 2**

Which data can you maintain in the data category General data for the vendor master record?

Please choose the correct answer.

Response:

- A. Address data
- -Contact person
- -Correspondence
- B. Address data
- -Purchasing data
- -Account information
- C. Address data
- -Partner functions
- -Withholding tax
- D. Address data
- -Communication data
- -Contact person
- Correct Answer: D

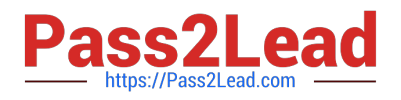

#### **QUESTION 3**

Before deliveries arrive from certain vendors, you want to be informed of the delivery date and quantity. To

do this, you use a confirmation control key.

Which of the following settings can you define in a confirmation control key?

Please choose the correct answer.

Response:

A. Only the confirmed quantity can be posted when the goods are received.

B. Confirmations must be transmitted electronically.

C. The goods receipt can be posted no earlier than the confirmed delivery date.

D. The full confirmed quantity must be entered in one posting in the system.

Correct Answer: A

#### **QUESTION 4**

At which of the following organizational levels can you set the valuation area? (Choose two)

- A. Client
- B. Plant
- C. Purchasing organization
- D. Company code

Correct Answer: BD

#### **QUESTION 5**

What is the status of an inventory document item for which a recount has been initiated?

- A. Counted
- B. Counted, Recounted
- C. Recounted
- D. Counted, Posted, Recounted

Correct Answer: B

[Latest C\\_TSCM52\\_67](https://www.pass2lead.com/c_tscm52_67.html) [C\\_TSCM52\\_67 PDF Dumps](https://www.pass2lead.com/c_tscm52_67.html) [C\\_TSCM52\\_67 VCE Dumps](https://www.pass2lead.com/c_tscm52_67.html)

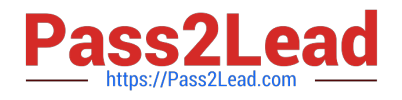

**Dumps**